Kontakte-Fenster: Unterschied zwischen den Versionen

# Kontakte-Fenster: Unterschied zwischen den Versionen

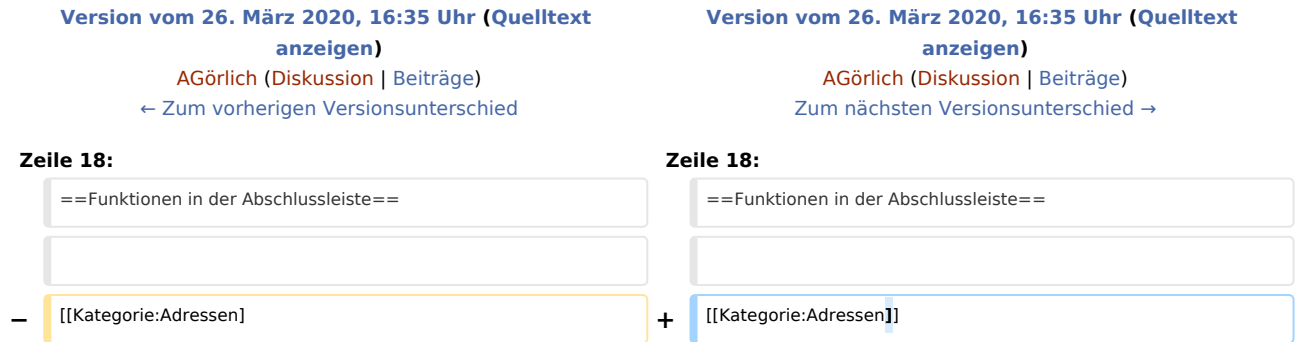

### Version vom 26. März 2020, 16:35 Uhr

[Hauptseite](https://onlinehilfen.ra-micro.de/index.php/Hauptseite) > [Adressen](https://onlinehilfen.ra-micro.de/index.php/Kategorie:Adressen) > [Kontakte-Fenster \(neu\)](https://onlinehilfen.ra-micro.de/index.php/Kontakte-Fenster_(neu))

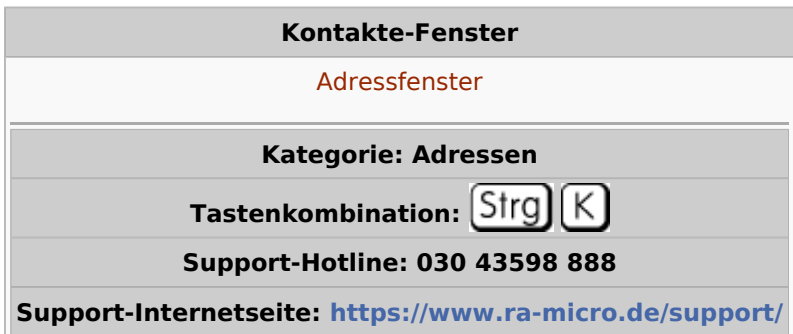

#### **Inhaltsverzeichnis**

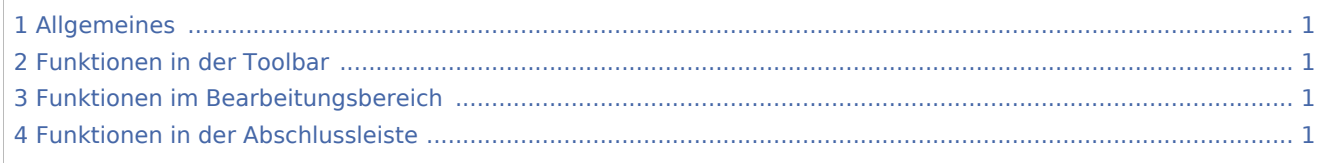

#### <span id="page-0-0"></span>Allgemeines

#### <span id="page-0-1"></span>Funktionen in der Toolbar

## <span id="page-0-2"></span>Funktionen im Bearbeitungsbereich

### <span id="page-0-3"></span>Funktionen in der Abschlussleiste